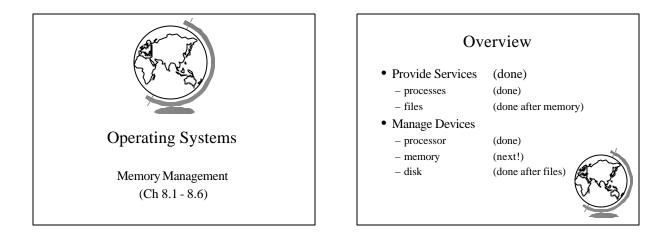

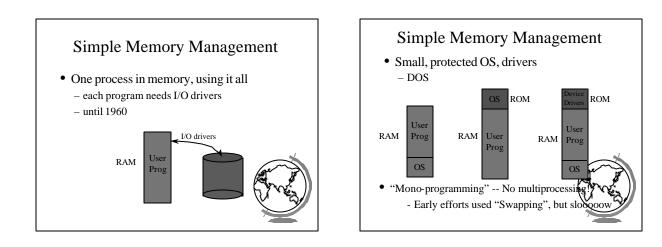

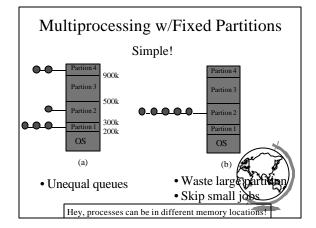

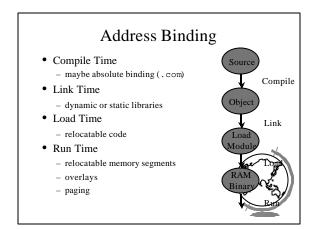

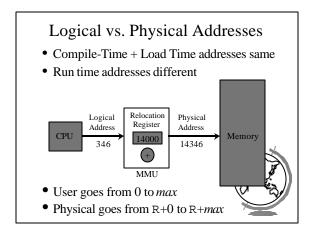

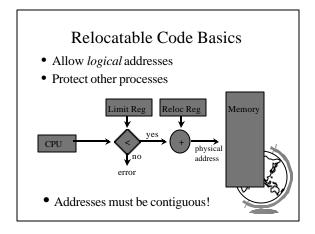

#### Design Technique: Static vs. Dynamic

- Static solutions
  - compute ahead of time
  - for predictable situations
- Dynamic solutions
  - compute when needed
  - for unpredictable situations
- Some situations use dynamic because statt too restrictive (malloc)
- ex: memory allocation, type checking

#### Variable-Sized Partitions

- Idea: want to remove "wasted" memory that is not needed in each partition
- Definition:
  - Hole a block of available memory
  - scattered throughout physical memory
- New process allocated memory from hele large enough to fit it

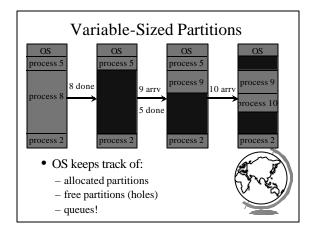

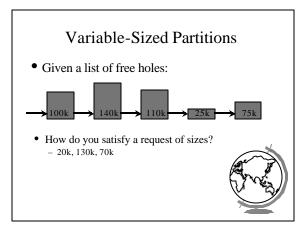

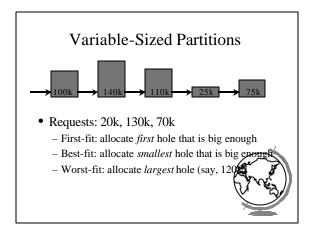

#### Variable-Sized Partitions

- First-fit: might not search the entire list
- Best-fit: must search the entire list
- Worst-fit: must search the entire list
- First-fit and Best-ft better than Worst-fit in terms of speed and storage utilization

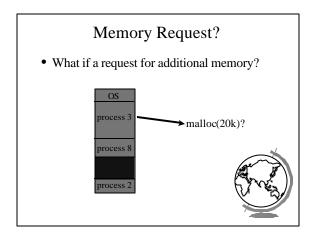

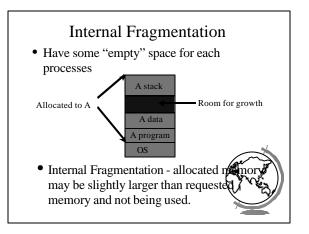

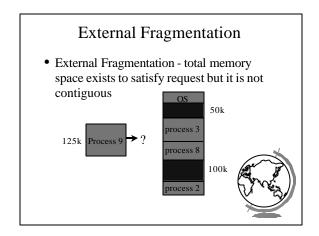

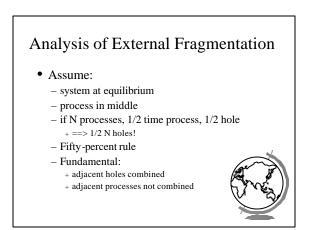

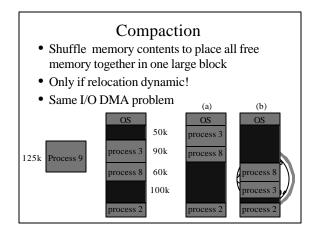

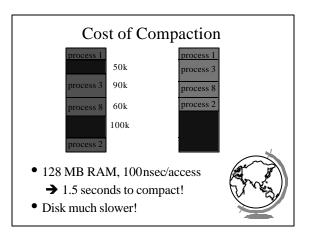

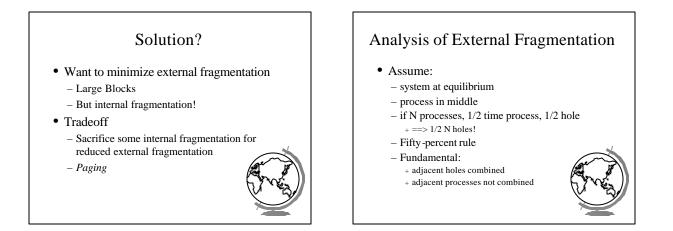

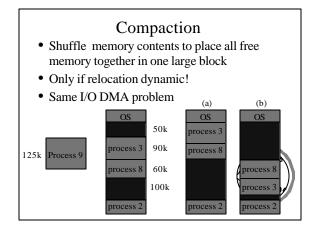

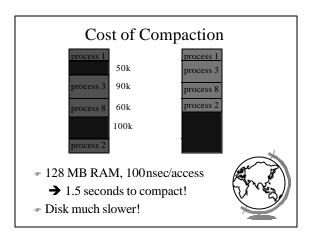

#### Solution?

- Want to minimize external fragmentation
  - Large Blocks
  - But internal fragmentation!
- Tradeoff
  - Sacrifice some internal fragmentation for reduced external fragmentation
  - Paging

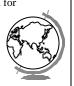

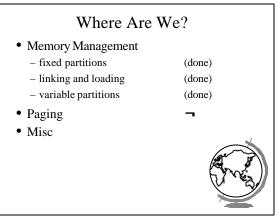

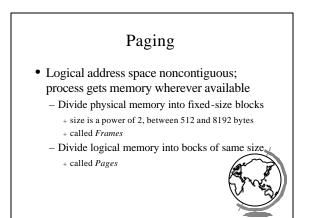

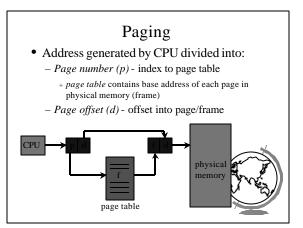

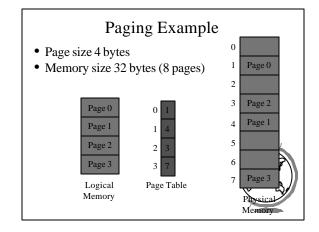

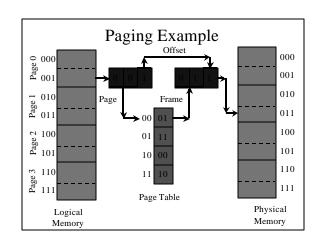

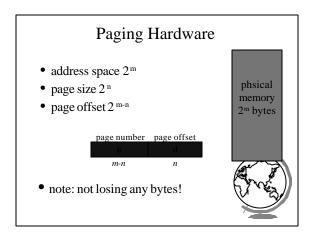

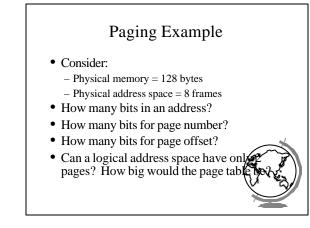

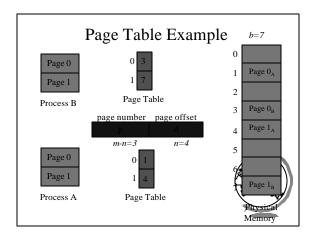

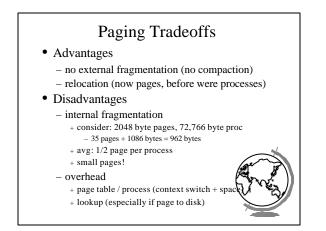

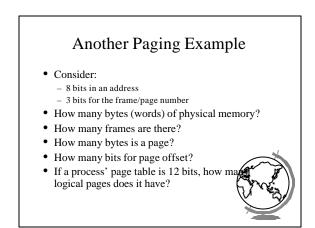

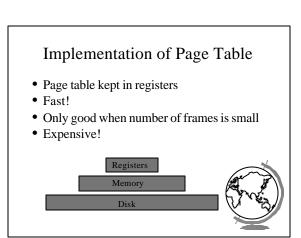

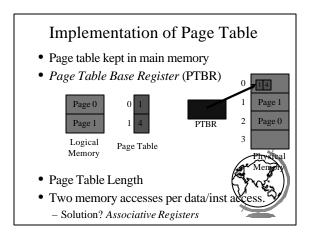

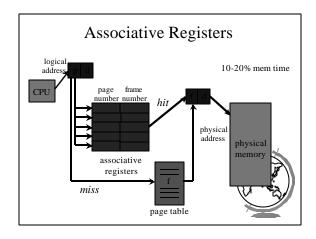

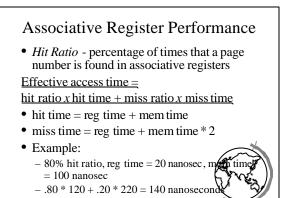

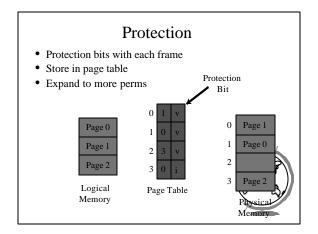

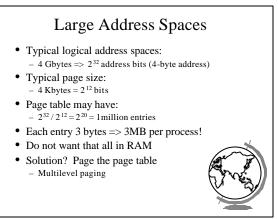

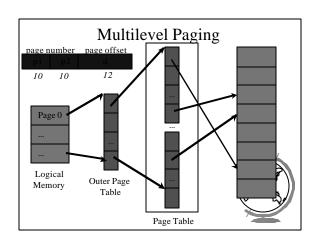

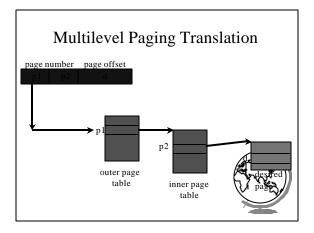

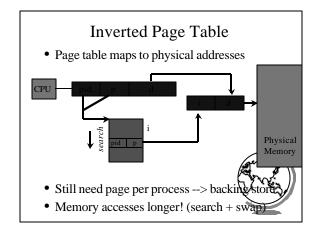

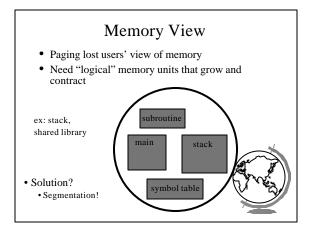

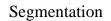

- Logical address: <segment, offset>
- Segment table maps two -dimensional user defined address into one-dimensional physical address
  - base starting physical location
  - limit length of segment
- Hardware support
  - Segment Table Base Register
  - Segment Table Length Register

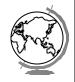

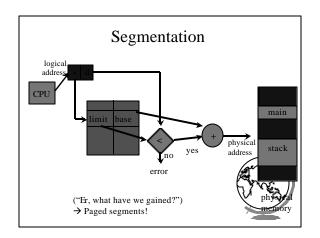

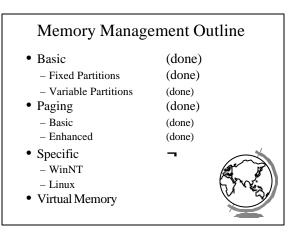

## Memory Management in WinNT

- 32 bit addresses (2<sup>32</sup> = 4 GB address space) - Upper 2GB shared by all processes (kernel mode)
  - Lower 2GB private per process
- Page size is 4 KB (2<sup>12</sup>, so offset is 12 bits)
- Multilevel paging (2 levels)
  - 10 bits for outer page table (page directory
  - 10 bits for inner page table12 bits for offset

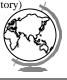

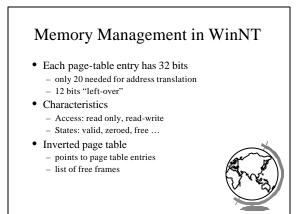

### Memory Management in Linux

- Page size:
  - Alpha AXP has 8 Kbyte page
  - Intel x86 has 4 Kbyte page
- Multilevel paging (3 levels)
  - Makes code more portable
  - Even though no hardware support on x
    + "middle-layer" defined to be 1

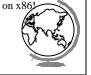

## Memory Management in Linux

- Buddy-heap
- Buddy-blocks are combined to larger block
- Linked list of free blocks at each size
- If not small enough, broken down

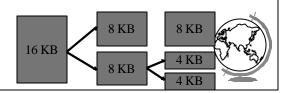

# Object Module

- Information required to "load" into memory
- Header Information
- Machine Code
- Initialized Data
- Symbol Table
- Relocation Information
- (see SOS sample)

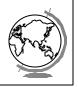

# Linking an Object Module

- Combines several object modules into load module
- Resolve external references
- Relocation each object module assumes starts at 0. Must change.
- Linking modify addresses where one object refers to another (example - external)

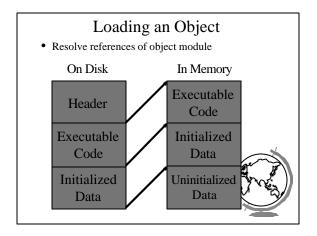

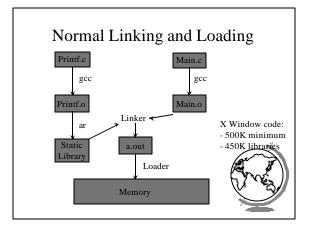

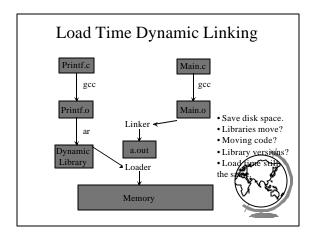

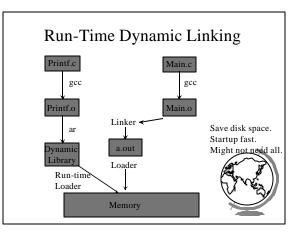

| Memory Linking Performance<br>Comparisons |       |      |                  |                  |          |
|-------------------------------------------|-------|------|------------------|------------------|----------|
| Linking                                   |       |      |                  | Run              | Run Time |
| Method                                    | Space | Time | Time<br>(4 used) | Time<br>(2 used) | (0 used) |
| Static                                    | 3Mb   | 3.1s |                  | 0                | 0        |
| Load<br>Time                              | 1Mb   | 3.1s | 0                | 0                | 0        |
| Run<br>Time                               | 1Mb   | 1.1s | 2.4s             | 1.2s             | 0        |
|                                           |       |      |                  | •                |          |